## Прелюдия XII

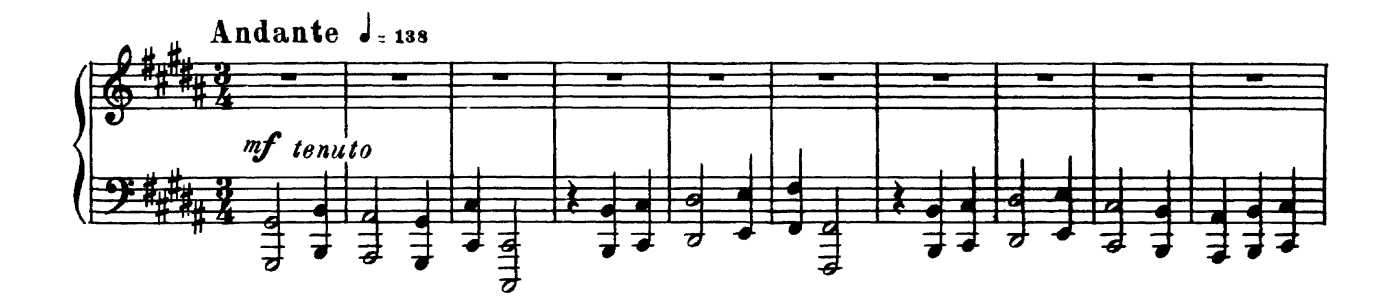

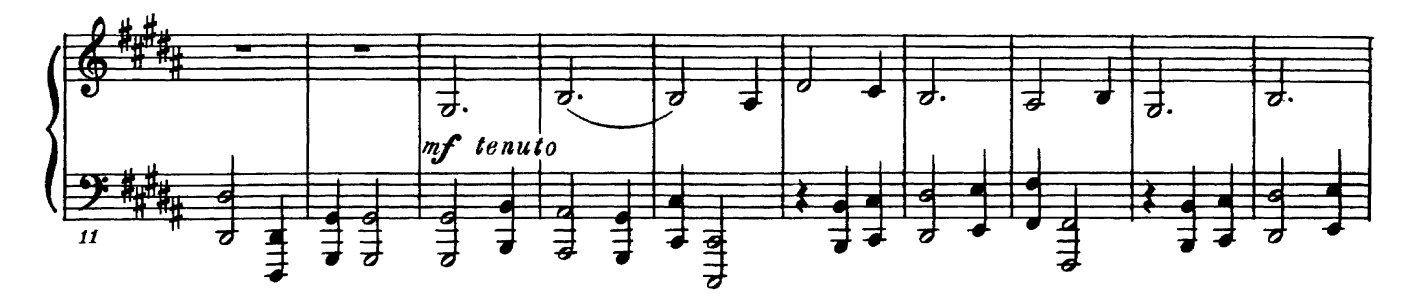

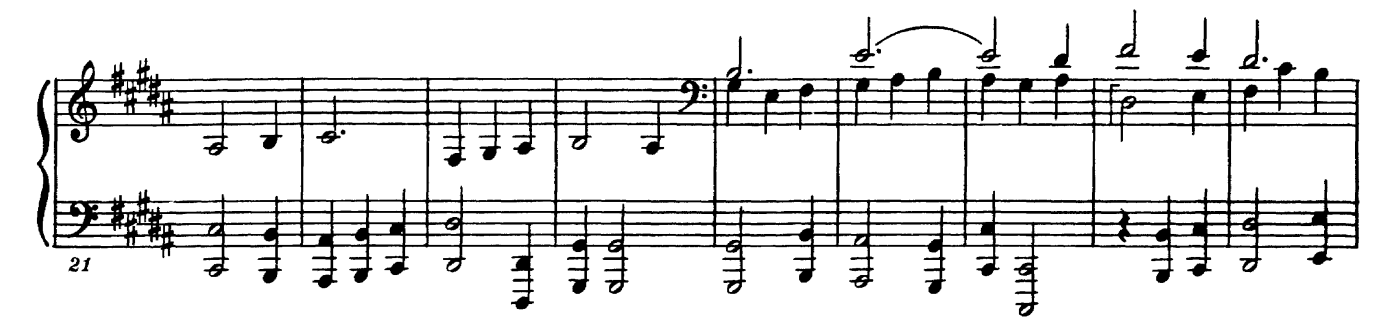

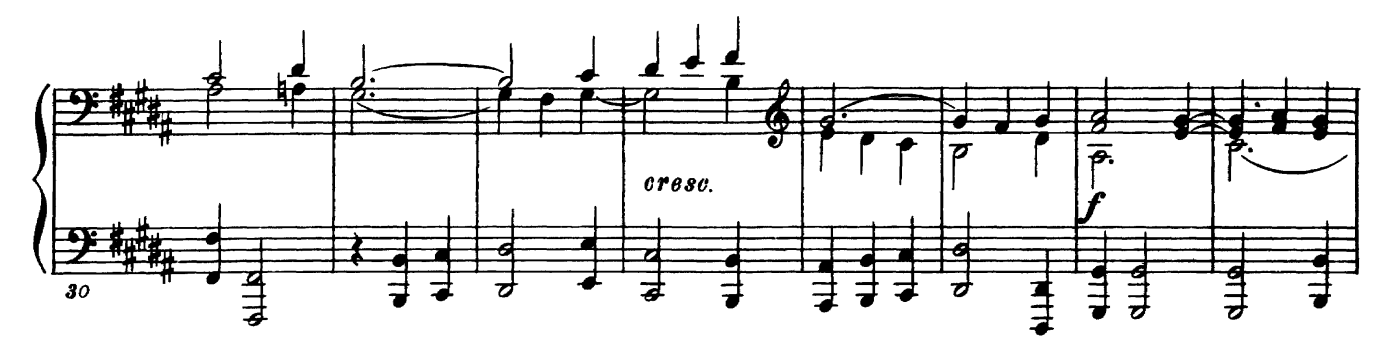

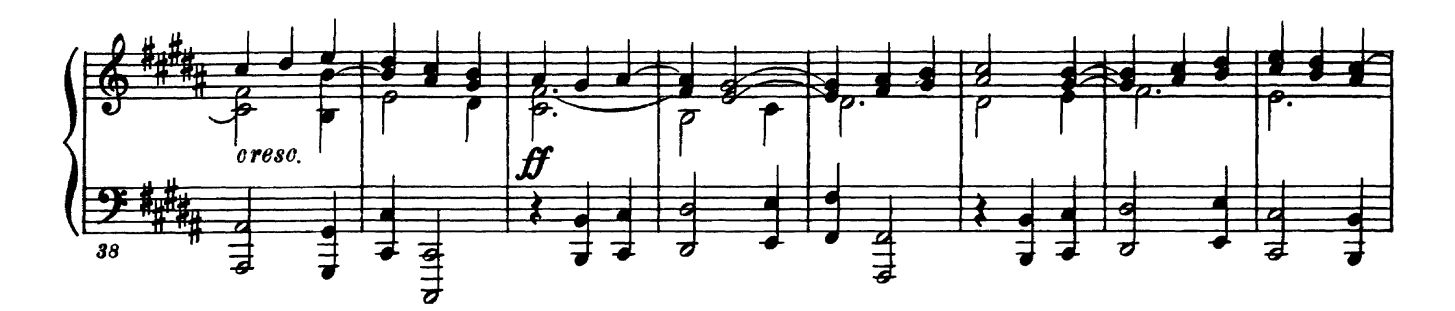

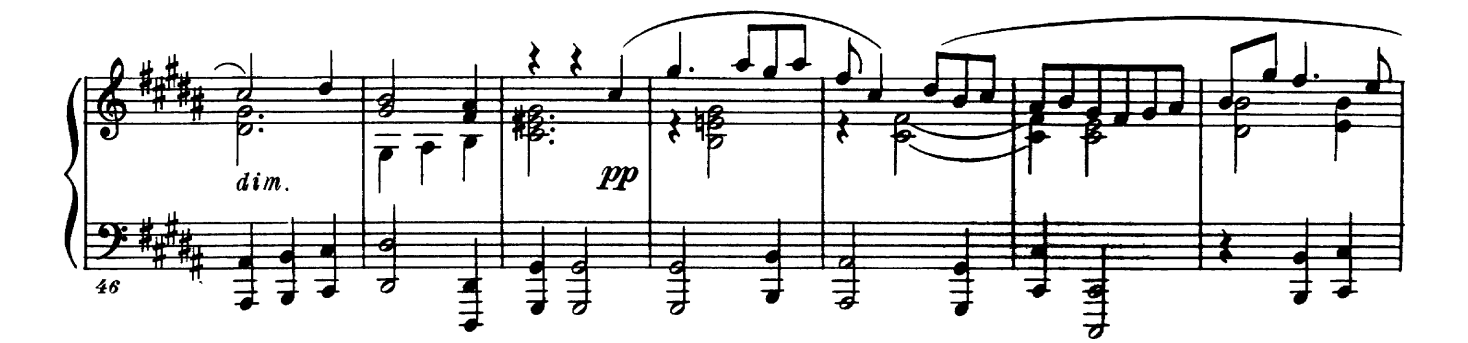

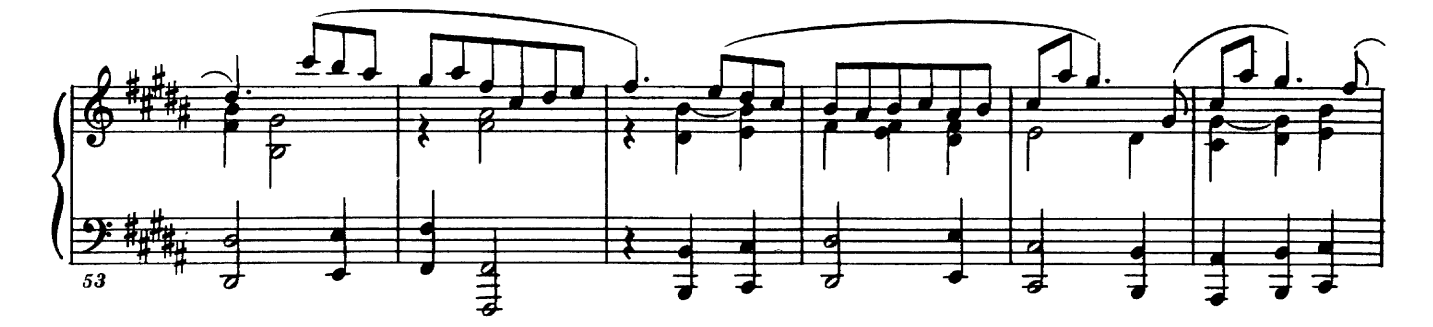

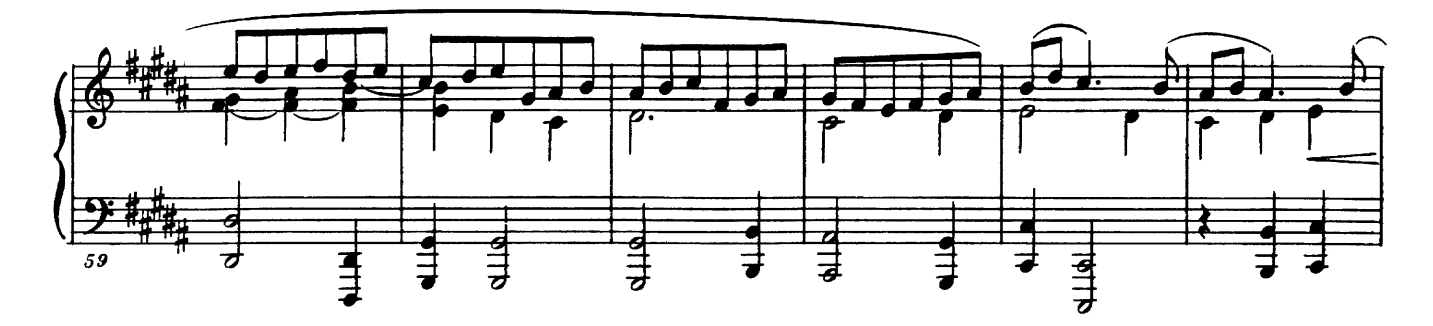

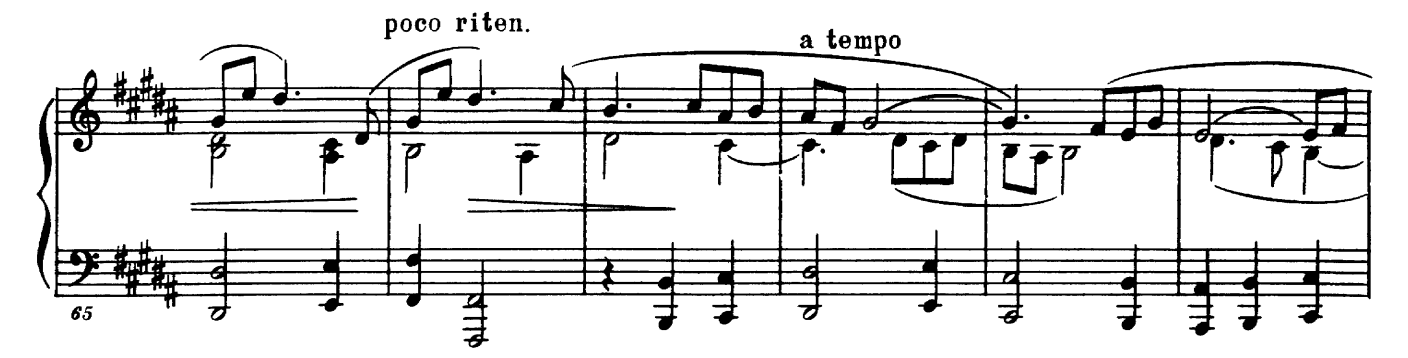

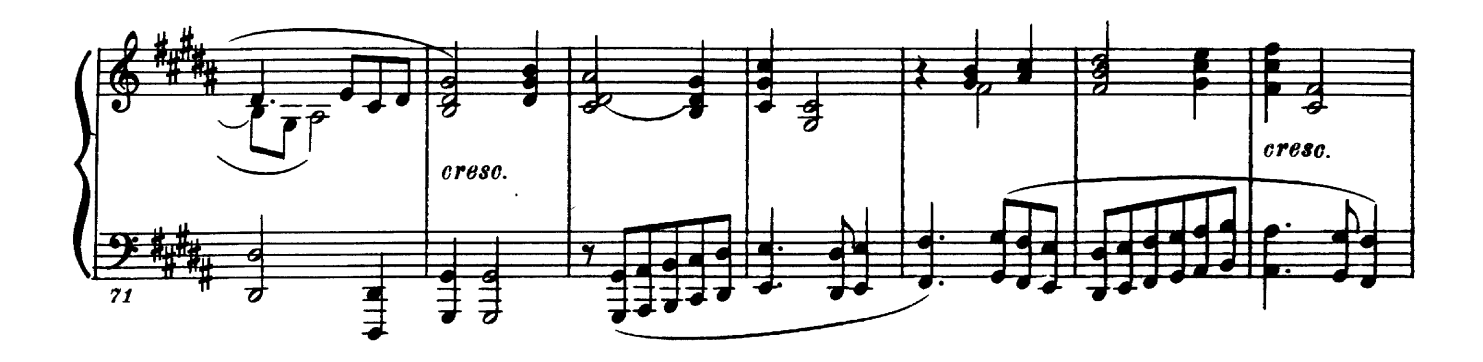

 $71$ 

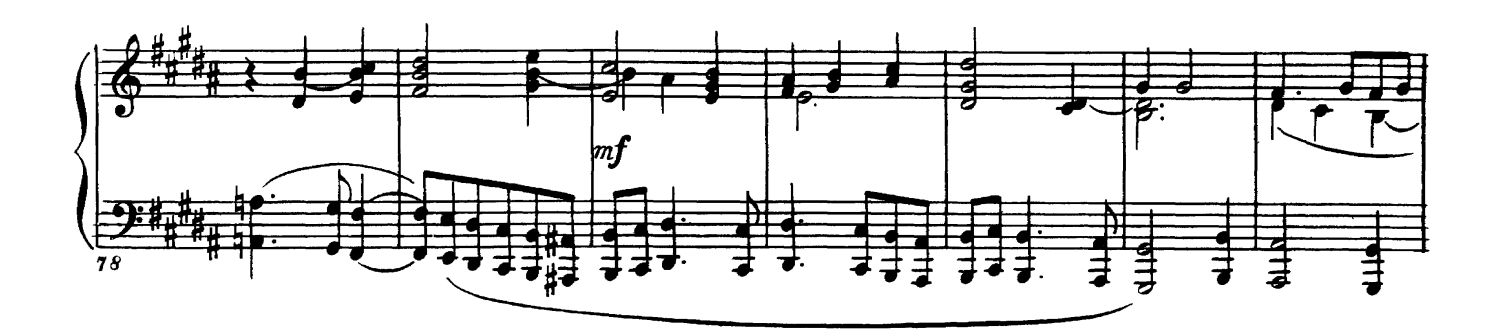

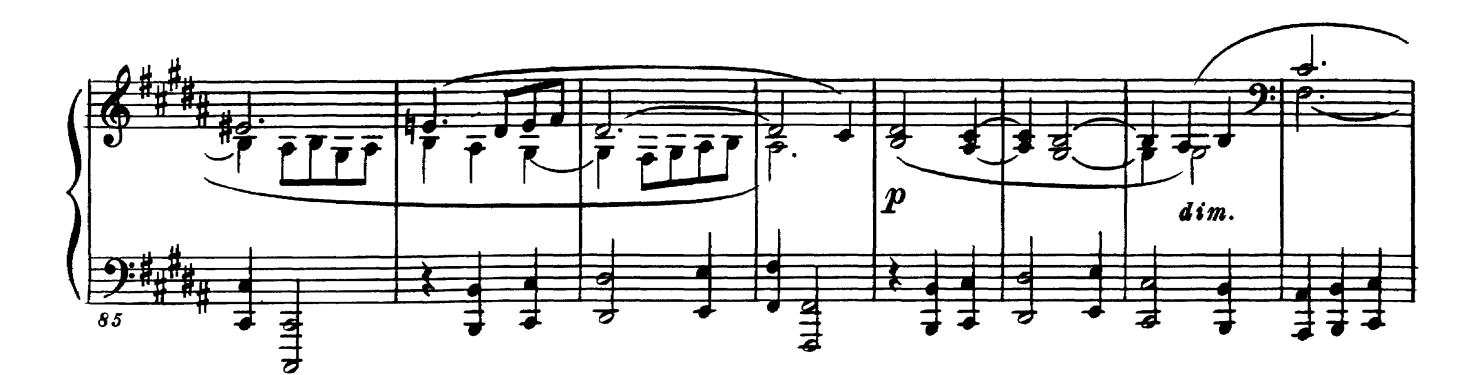

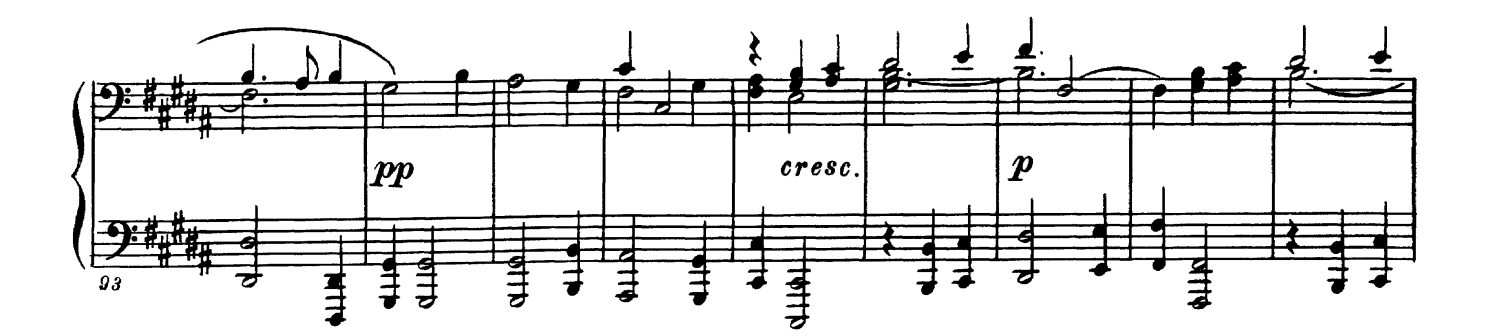

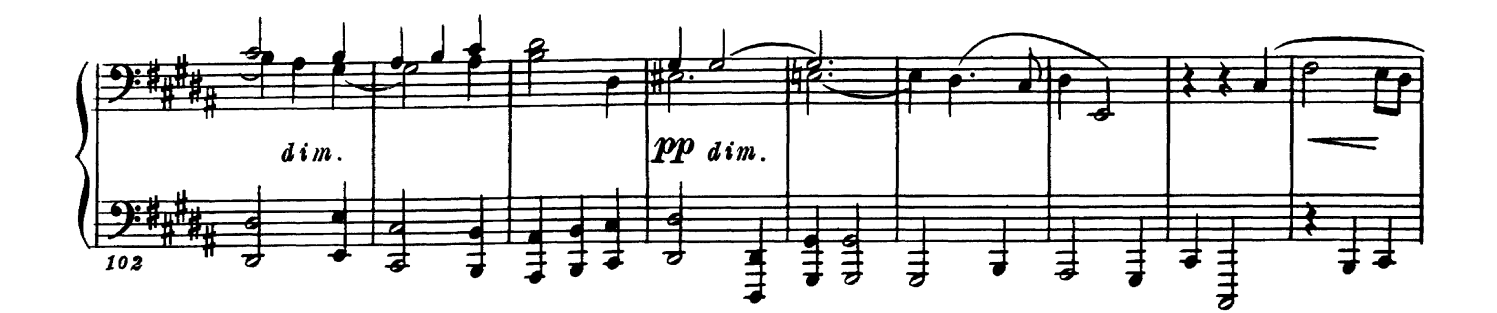

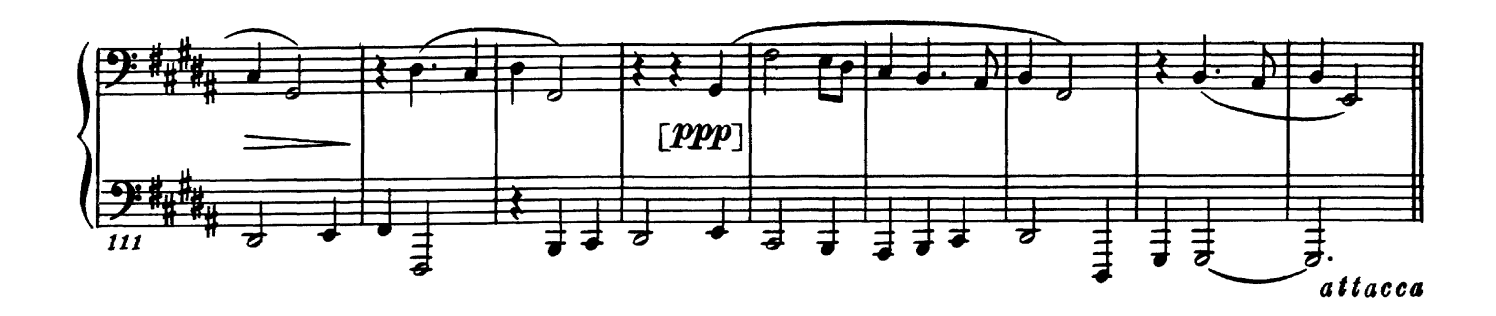